#### **РАБОЧАЯ ПРОГРАММА ПРОФЕССИОНАЛЬНОГО МОДУЛЯ ПМ.03 ПОДГОТОВКА ДИЗАЙН-МАКЕТА К ПЕЧАТИ (ПУБЛИКАЦИИ)**

# **СОДЕРЖАНИЕ**

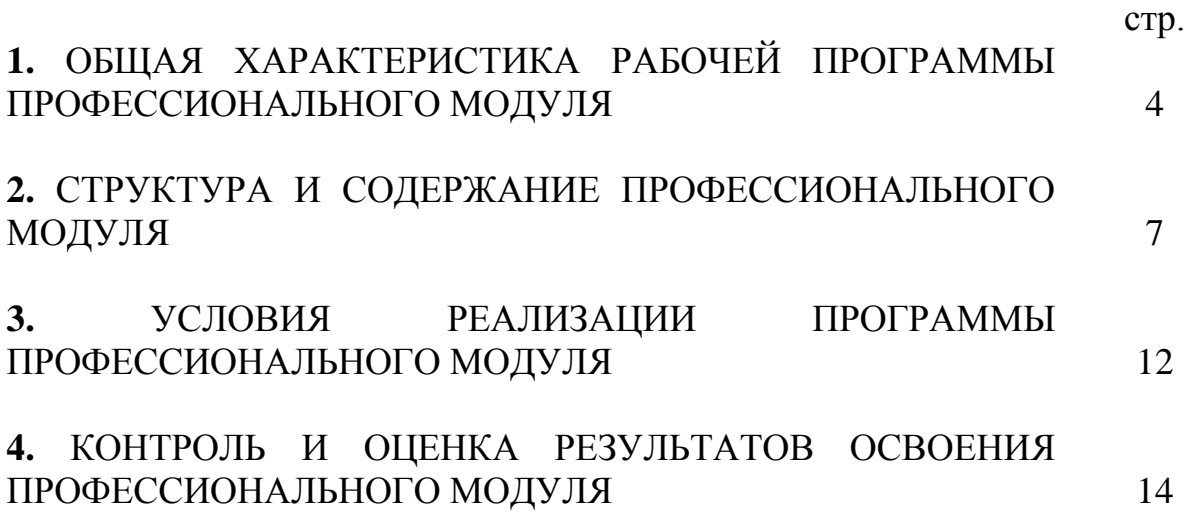

## **1. ОБЩАЯ ХАРАКТЕРИСТИКА РАБОЧЕЙ ПРОГРАММЫ ПРОФЕССИОНАЛЬНОГО МОДУЛЯ «ПОДГОТОВКА ДИЗАЙН-МАКЕТА К ПЕЧАТИ (ПУБЛИКАЦИИ)»**

#### **1.1. Цель и планируемые результаты освоения профессионального модуля**

В результате изучения профессионального модуля обучающийся должен освоить основной вид деятельности ВД 3 «Подготовка дизайн-макета к печати (публикации)» и соответствующие ему общие компетенции и профессиональные компетенции:

#### **Перечень общих компетенций:**

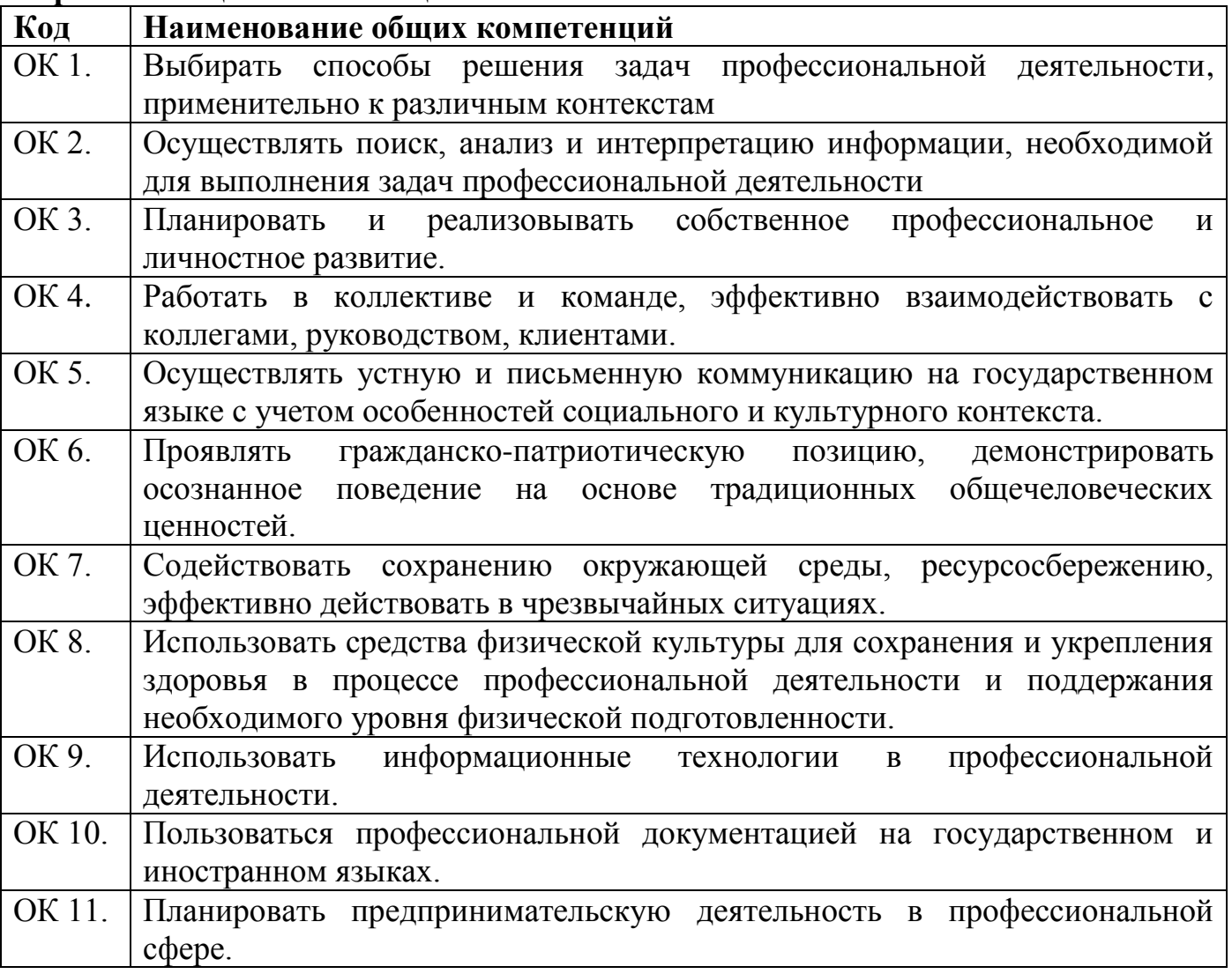

#### **Перечень профессиональных компетенций**

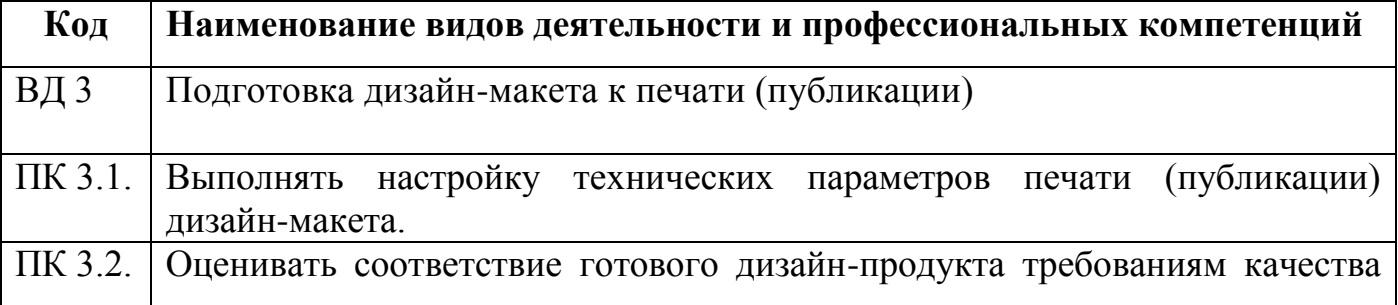

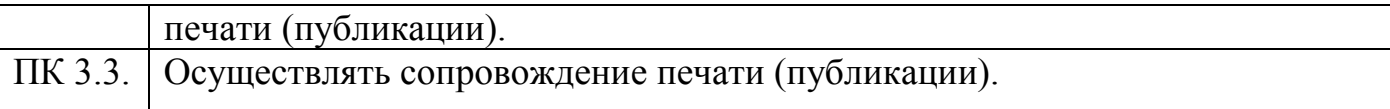

Содержание профессионального модуля ПМ 03 «Подготовка дизайн-макета к печати (публикации)» направлено на достижение личностных результатов обучения, регламентированных ФГОС СОО, рабочей программой воспитания ГАПОУ СО «Саратовский колледж водного транспорта, строительства и сервиса» по профессии 54.01.20 Графический дизайнер.

#### **В результате освоения профессионального модуля обучающийся должен:**

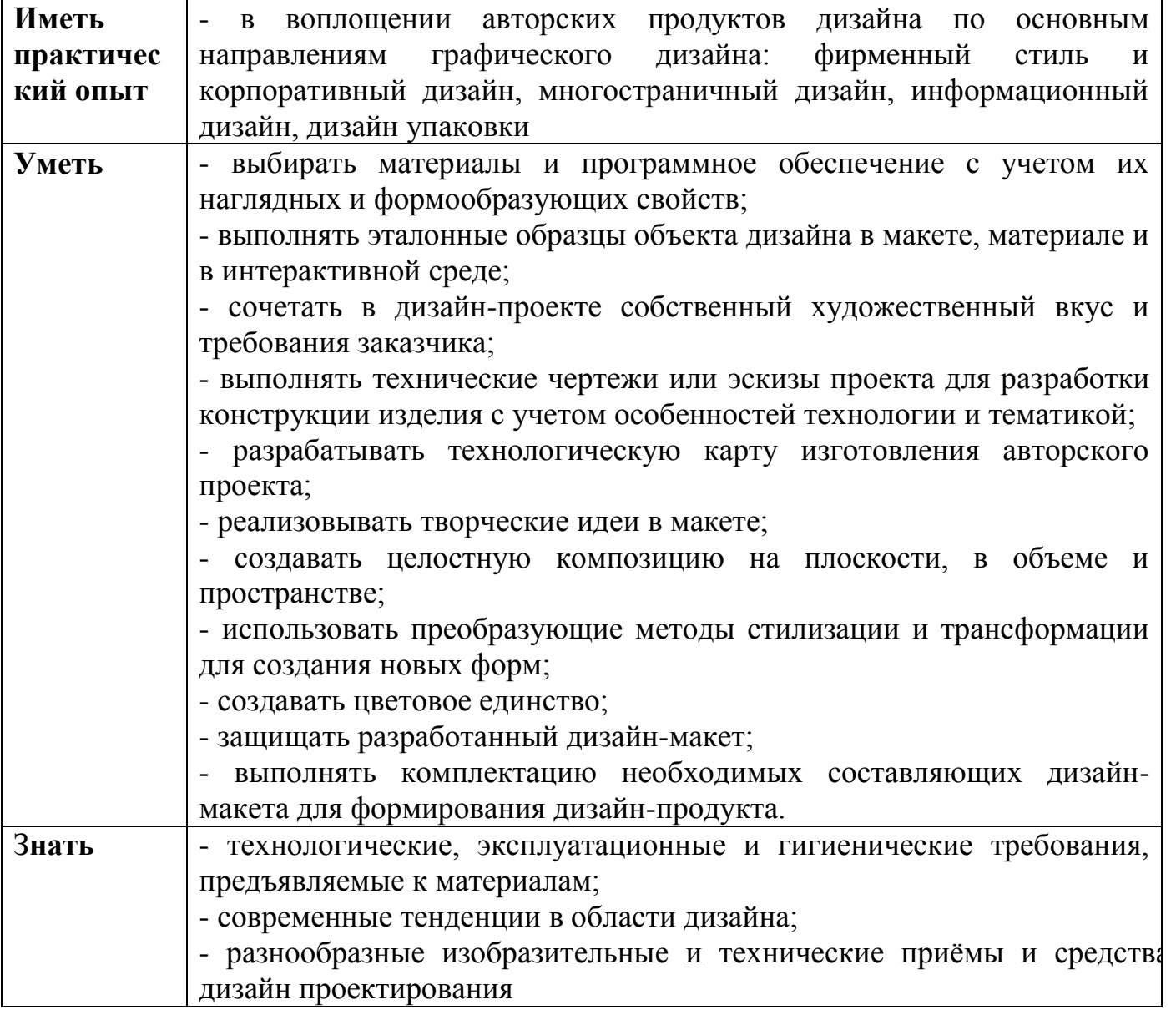

### **1.3. Количество часов, отводимое на освоение профессионального модуля**

Всего 300 часов в том числе в форме практической подготовки 212 часов

На освоение МДК 60 часов лабораторных и практических занятий 140 часов практики, учебная 72 часа в том числе самостоятельная работа 6 часов в том числе консультации 16 часов в том числе промежуточная аттестация 12 часов

## **2. Структура и содержание профессионального модуля**

2.1. Структура профессионального модуля

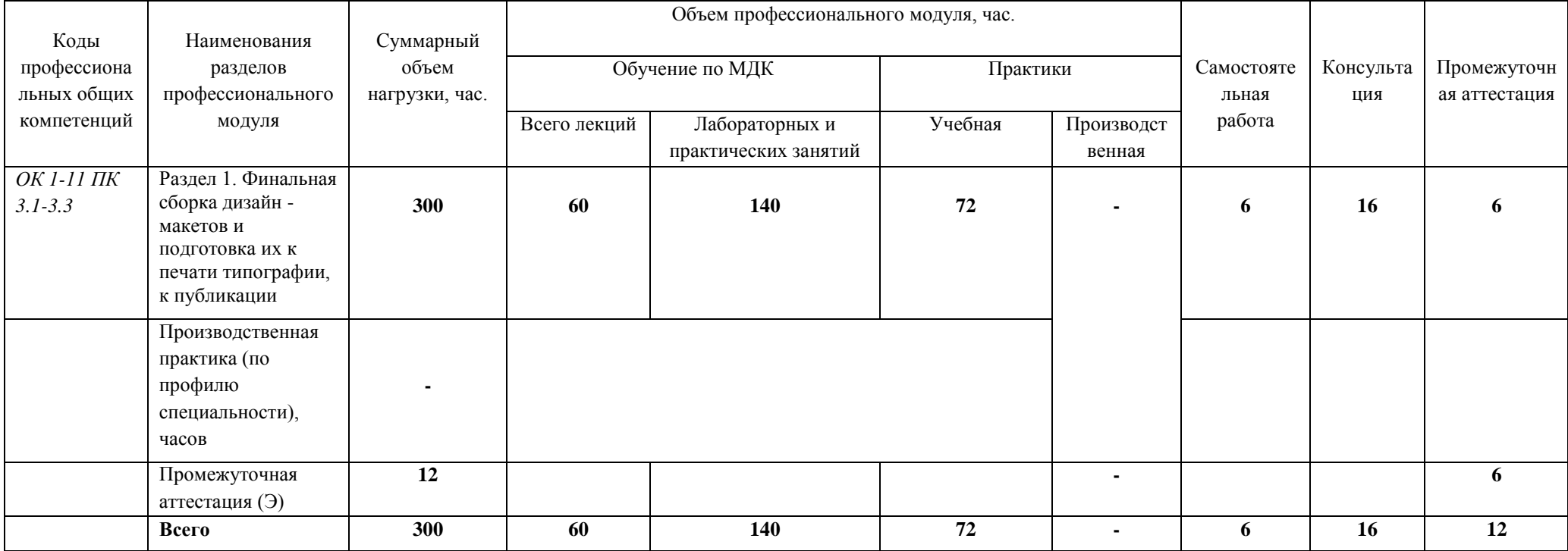

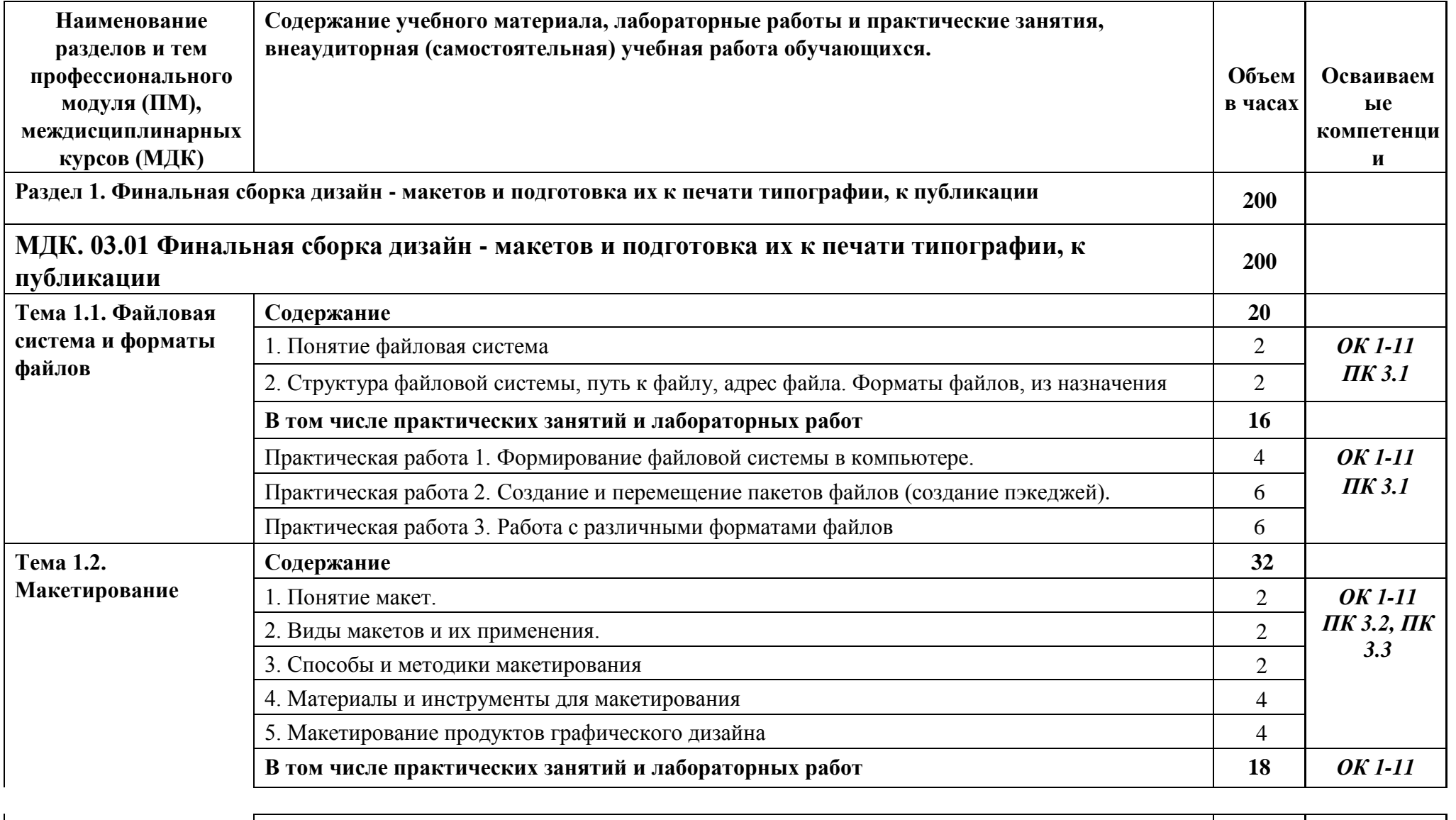

## **2.2. Тематический план и содержание профессионального модуля (ПМ)**

Практическая работа 4. Макеты презентационные 6 *ПК 3.1, ПК* 

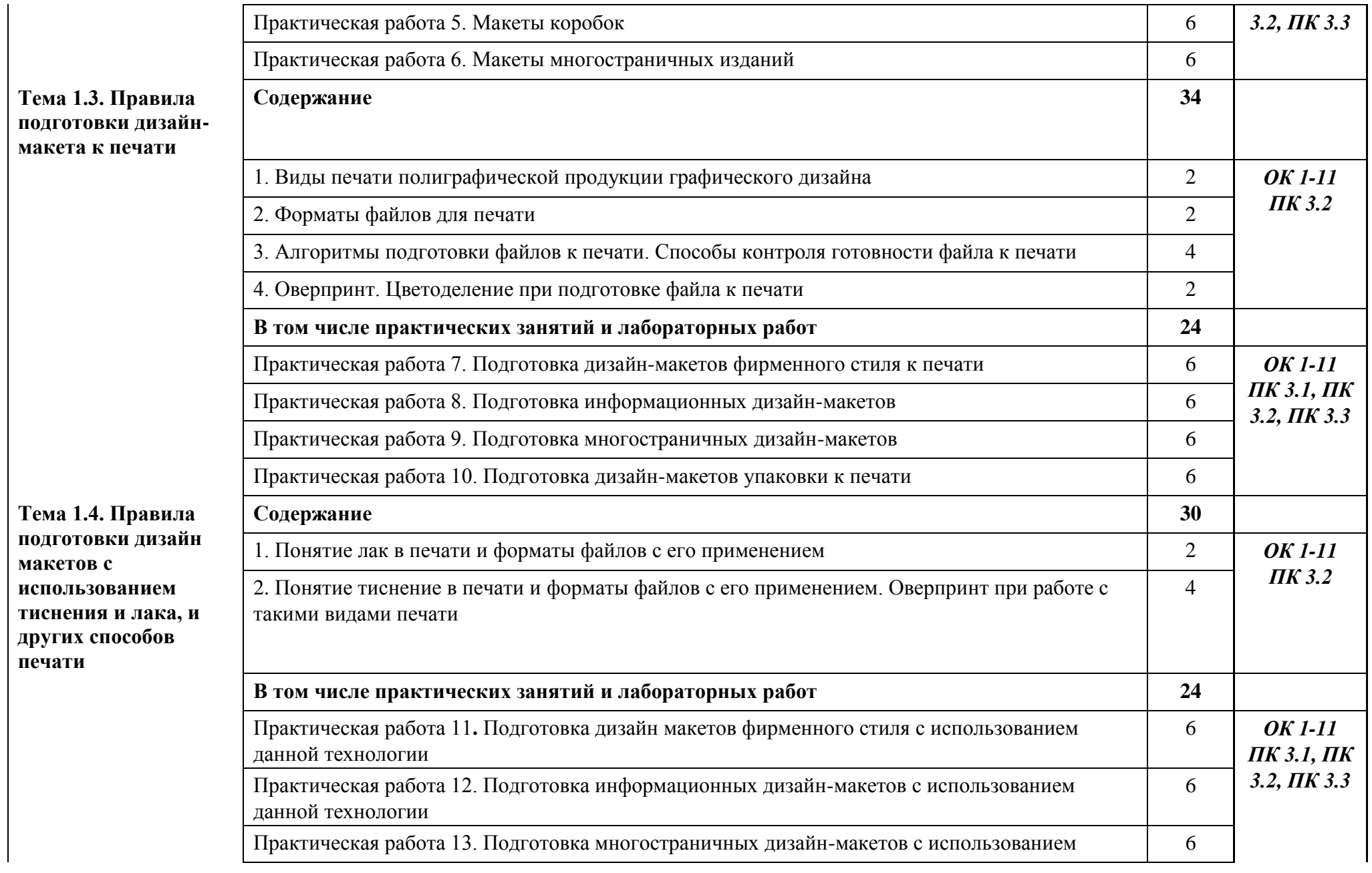

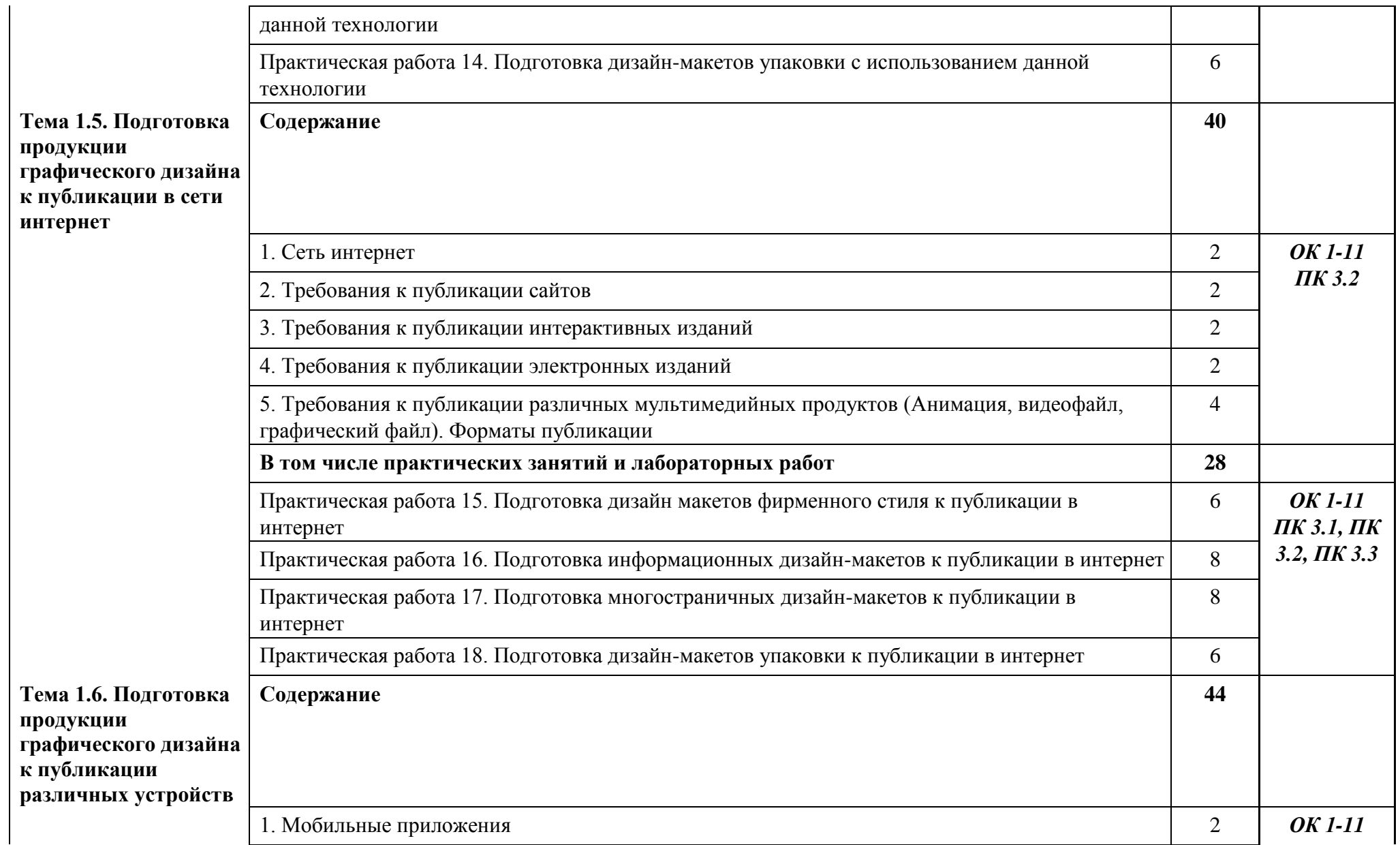

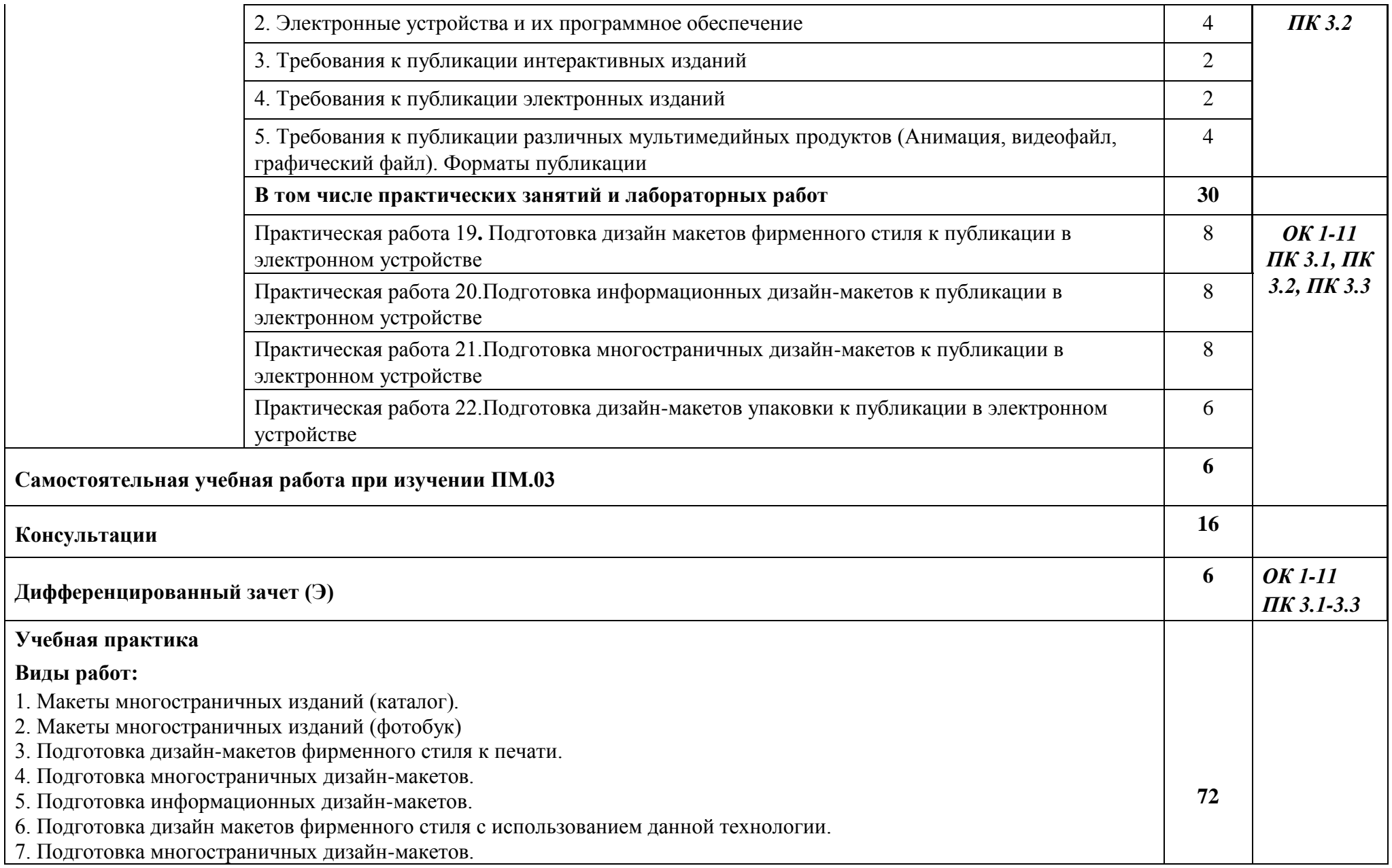

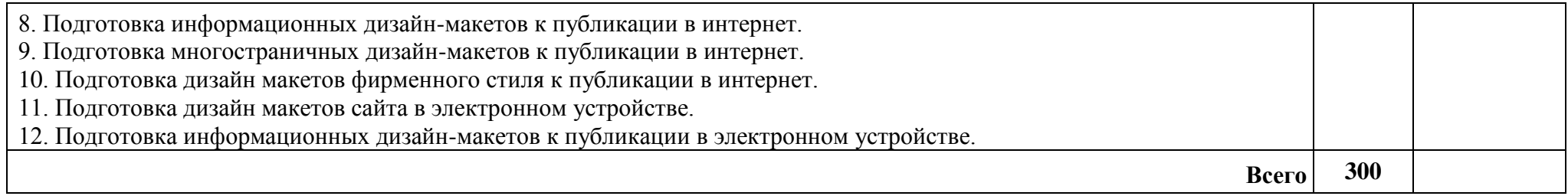

## **3. УСЛОВИЯ РЕАЛИЗАЦИИ ПРОГРАММЫ ПРОФЕССИОНАЛЬНОГО МОДУЛЯ**

Колледж, реализующий программу по профессии располагает материальнотехнической базой, обеспечивающей проведение всех видов дисциплинарной и междисциплинарной подготовки, лабораторной, практической работы обучающихся, предусмотренных учебным планом и соответствующей действующим санитарным и противопожарным правилам и нормам в разрезе выбранных траекторий. Перечень материально- технического обеспечения, включает в себя:

#### **Лаборатория живописи и дизайна:**

Автоматизированные рабочие места (системный блок, монитор, клавиатура, мышь,); Стулья компьютерные;

Столы компьютерные;

Столы ученические;

Стулья ученические;

Интерактивный комплекс с вычислительным блоком и мобильным креплением;

3D-принтер

Принтер цветной;

Сплит-система;

Программное обеспечение общего и профессионального назначения.

Комплект учебно-методической документации;

Нормативная документация.

#### **Лаборатория художественно-конструкторского проектирования**

Автоматизированные рабочие места (системный блок, монитор, клавиатура, мышь, планшет графический);

Стулья компьютерные;

Столы компьютерные;

Столы ученические;

Стулья ученические;

Интерактивный комплекс с вычислительным блоком и мобильным креплением;

3D-принтер

Принтер цветной;

Сплит-система;

Программное обеспечение общего и профессионального назначения.

Комплект учебно-методической документации;

Нормативная документация.

#### **Лаборатория мультимедийных технологий**

Автоматизированные рабочие места (системный блок, монитор, клавиатура, мышь, планшет графический);

Стулья компьютерные;

Столы компьютерные;

Столы ученические;

Стулья ученические;

Интерактивный комплекс с вычислительным блоком и мобильным креплением;

3D-принтер

Принтер цветной;

Сплит-система;

Программное обеспечение общего и профессионального назначения.

Комплект учебно-методической документации;

Нормативная документация.

## **Лаборатория макетирования и 3D-моделирования:**

Автоматизированные рабочие места (системный блок, монитор, клавиатура, мышь,); Стулья компьютерные;

Столы компьютерные;

Столы ученические;

Стулья ученические;

Интерактивный комплекс с вычислительным блоком и мобильным креплением;

3D-принтер

Принтер цветной;

Сплит-система;

Программное обеспечение общего и профессионального назначения.

Комплект учебно-методической документации;

Нормативная документация.

#### **Оснащение мастерских**

## **Учебно-производственная мастерская (печатных процессов)**

Автоматизированные рабочие места (системный блок, монитор, клавиатура, мышь,); Стулья компьютерные;

Столы компьютерные;

Столы ученические;

Стулья ученические;

Интерактивный комплекс с вычислительным блоком и мобильным креплением;

3D-принтер

Принтер цветной;

Сплит-система;

Программное обеспечение общего и профессионального назначения.

Комплект учебно-методической документации;

Нормативная документация.

## **Оснащение баз практик**

Реализация образовательной программы предполагает обязательную учебную практику.

Учебная практика реализуется в мастерских колледжа, где имеются в наличия оборудование, инструменты, расходные материалы, обеспечивающие выполнение всех видов работ, определенных содержанием программ

профессиональных модулей, в том числе оборудование и инструменты, используемых при проведении чемпионатов WorldSkills и указанных в инфраструктурных листах конкурсной документации WorldSkills по компетенциям 40 «Графический дизайн» КОД 2.1.

## **3.2. Информационное обеспечение реализации программы**

Для реализации программы библиотечный фонд колледжа имеет печатные, электронные образовательные и информационные ресурсы, рекомендуемые для использования в образовательном процессе.

## **3.2.1. Основные учебные издания:**

- 1. Дорощенко М.А. Программы Adobe. Основы программы PhotoshopCS5. Курс лекций. – М.: МИПК, 2014, ББК 32.97
- 2. Минаева О.Е. Верстка. Требования к составлению книг. Учебное пособие. М.: МИПК, 2016 ББК 76.17
- 3. Минаева О.Е. Программы Adobe. Основы программы InDesingCS5. Курс лекций. – М.: МИПК, 2016, ББК 32.97
- 4. Орехов Н.Н.Реклама и дизайн. Учебное пособие. М.: МИПК,2015, ISBN 987-5-901087-16- 9, ББК 76.006.5я722+30.18я722
- 5. Ёлочкин М.Е. Дизайн-проектирование (композиция, макетирование, современные концепции в искусстве) — 2-е изд., стер. / М.Е Ёлочкин, Г.А. Тренин, А.В. Костина, М.А. Михеева, С.В. Егоров. — М.: ОИЦ «Академия», 2018. — 160 с.
- 6. Ёлочкин М.Е. Основы проектной и компьютерной графики. 2-е изд., стер. / М.Е Ёлочкин, О.М. Скиба, Л.Е. Малышева. — М.: ОИЦ «Академия», 2018.
- 7. Рассадина С.П. Разработка фирменного (корпоративного) стиля. М.: ОИЦ «Академия», 2018.
- 8. Рассадина С.П. Информационный дизайн. М.: ОИЦ «Академия», 2018.
- 9. Рассадина С.П. Дизайн многостраничных изданий. М.: ОИЦ «Академия», 2018.
- 10. Рассадина С.П. Основы конструирования, макетирования и дизайн упаковки. — М.: ОИЦ «Академия», 2018.

## **3.2.2. Дополнительные учебные издания:**

11. Алексеев, А. Г. Дизайн-проектирование: учебное пособие для среднего профессионального образования / А. Г. Алексеев. — 2-е изд. — М.: Издательство Юрайт, 2020. — 90 с. — (Профессиональное образование). — ISBN 978-5-534- 11134-7. — Текст: электронный // ЭБС Юрайт [Эл. портал]. — World Wide Web, URL: https://urait.ru/bcode/456785.

12. Шокорова, Л. В. Дизайн-проектирование: стилизация: учебное пособие для среднего профессионального образования / Л. В. Шокорова. — 2-е изд., перераб. и доп. — М.: Издательство Юрайт, 2020. — 110 с. — (Профессиональное образование). — ISBN 978-5-534-10584-1. — Текст: электронный // ЭБС Юрайт [Эл. портал]. — World Wide Web, URL: https://urait.ru/bcode/456748.

13. Цифровые технологии в дизайне. История, теория, практика: учебник и практикум для среднего профессионального образования / А. Н. Лаврентьев [и др.] ; под редакцией А. Н. Лаврентьева. — 2-е изд., испр. и доп. — М.: Издательство Юрайт, 2020. — 208 с. — (Профессиональное образование). — ISBN 978-5-534- 11512-3. — Текст: электронный // ЭБС Юрайт [Эл. портал]. — World Wide Web, URL: https://urait.ru/bcode/457117.

14. Дорощенко, М.А. Программы Adobe. Основы программы PhotoshopCS5: курс лекций. — М.: МИПК, 2014.

15. Минаева, О.Е. Верстка. Требования к составлению книг: учебное пособие. — М.: МИПК, 2016.

16. Минаева, О.Е. Программы Adobe. Основы программы InDesingCS5. Курс лекций. — М.: МИПК, 2016.

17. Орехов, Н.Н. Реклама и дизайн: учебное пособие. — М.: МИПК,2015.

#### **3.2.3. Интернет-ресурсы:**

18. Подготовка дизайн макетов к печати к публикации - Режим доступа https://designadvice.ru/podgotovka-dizayn-maketov-k-pechati-k-publikatsii/

#### **Кадровые условия реализации профессионального модуля.**

Квалификация педагогических работников образовательной организации должна отвечать квалификационным требованиям, указанным в квалификационных справочниках, и (или) профессиональных стандартах (при наличии).

Педагогические работники, привлекаемые к реализации профессионального модуля, получают дополнительное профессиональное образование по программам повышения квалификации, в том числе в форме стажировки в организациях, направление деятельности которых соответствует области профессиональной деятельности, указанной в 4 настоящего ФГОС СПО, не реже 1 раза в 3 года с учетом расширения спектра профессиональных компетенций.

Доля педагогических работников (в приведенных к целочисленным значениям ставок), имеющих опыт деятельности не менее 3 лет в организациях, направление деятельности которых соответствует области профессиональной деятельности, указанной в пункте 1.6 настоящего ФГОС СПО, в общем числе педагогических работников, обеспечивающих освоение обучающимися профессиональных модулей образовательной программы, должна быть не менее 25 процентов.

## **4. КОНТРОЛЬ И ОЦЕНКА РЕЗУЛЬТАТОВ ОСВОЕНИЯ ПРОФЕССИОНАЛЬНОГО МОДУЛЯ (ВИДА ПРОФЕССИОНАЛЬНОЙ ДЕЯТЕЛЬНОСТИ)**

## **4.1 Показатели оценки результатов, формы и методы контроля**

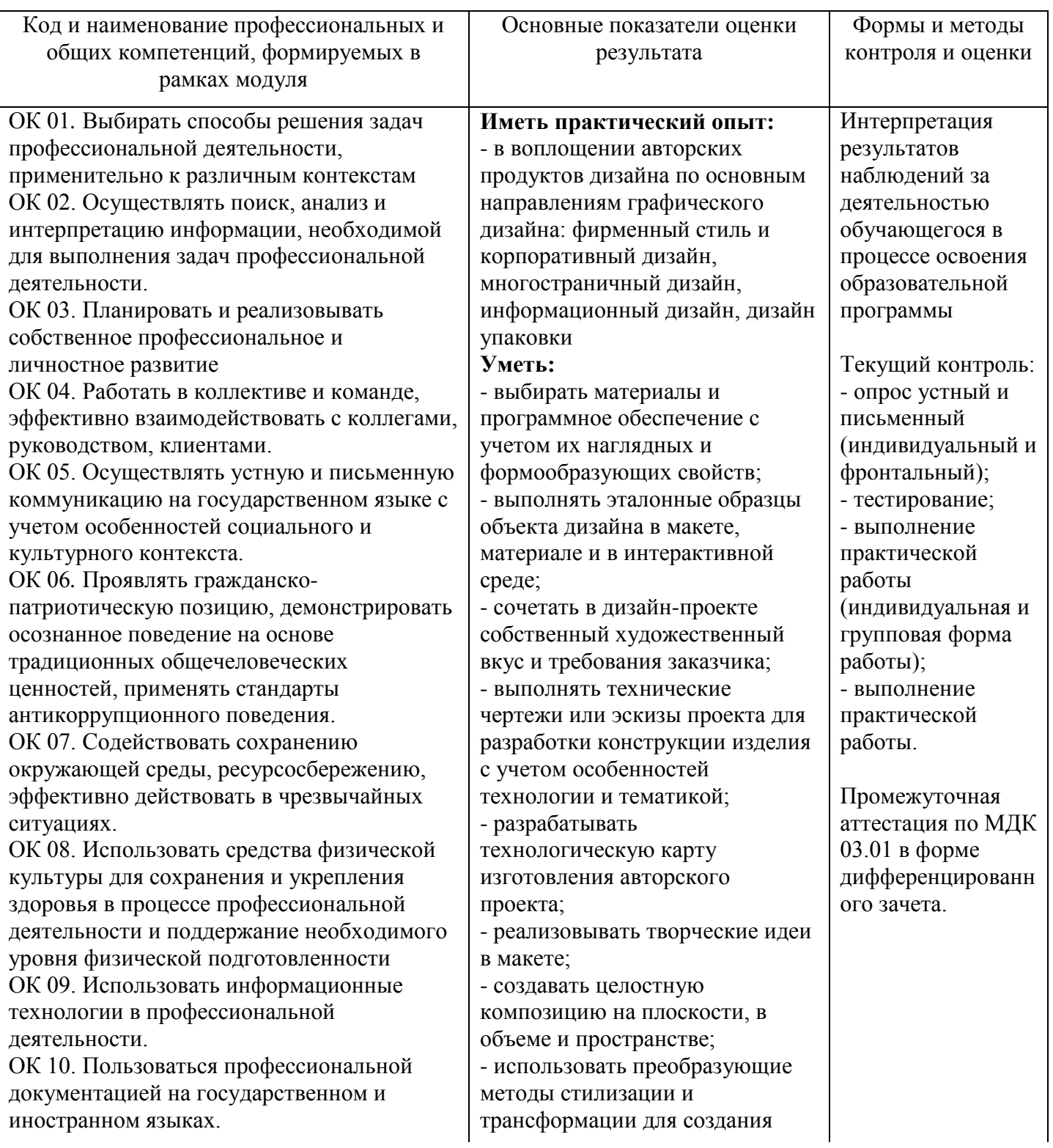

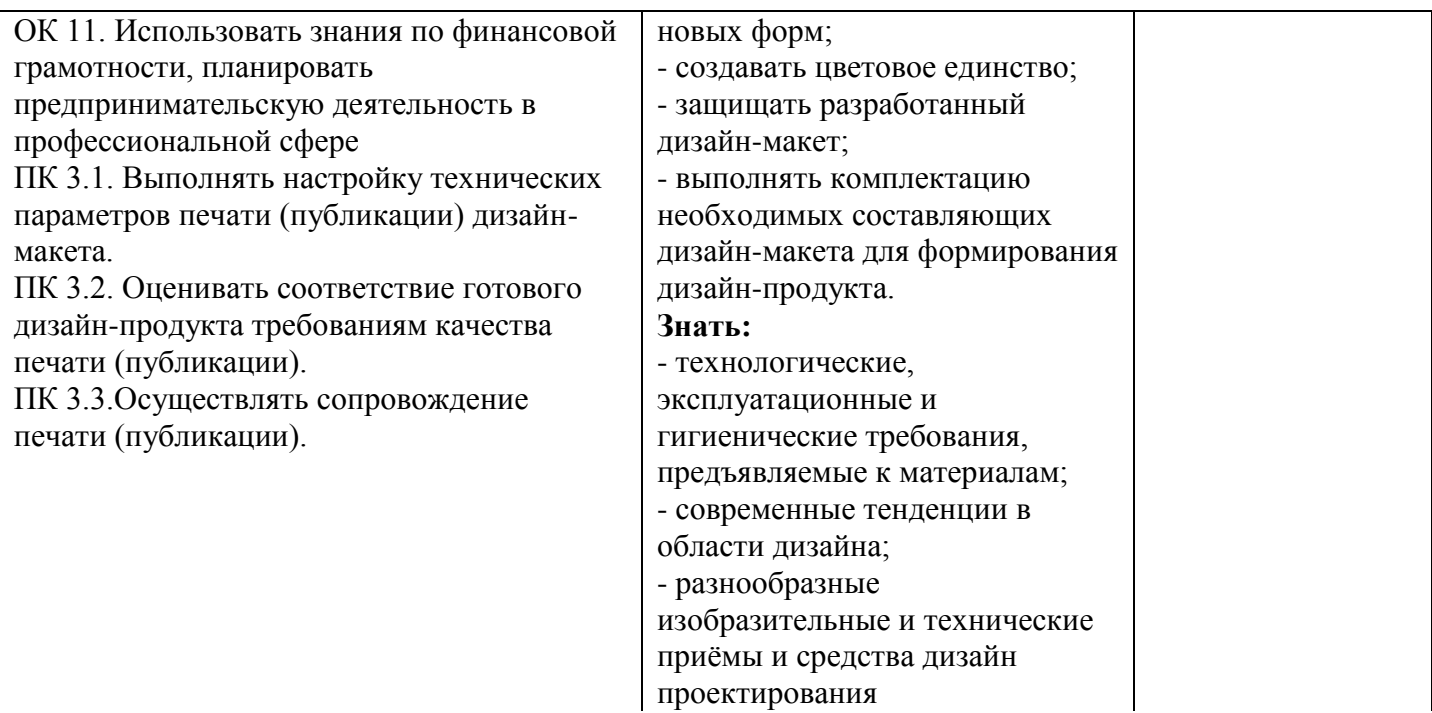

# ДОКУМЕНТ ПОДПИСАН<br>ЭЛЕКТРОННОЙ ПОДПИСЬЮ

#### СВЕДЕНИЯ О СЕРТИФИКАТЕ ЭП

Сертификат 24796901158842737022784036765956054387186855816

Владелец Алешина Ирина Андреевна

Действителен С 10.05.2023 по 09.05.2024